## **Terminal Operations**

## **FUNCTION NAME: SUBSCRIPTION INSTRUCTION MAINTENANCE**

#### **WHEN TO USE:**

- The subscription instruction maintenance is used for subscription instructions to corporate announcements. Subscription activities include the following:
	- subscription to a rights offering
	- subscription to an excess rights offering
	- open offer subscription
	- excess open offer subscription
	- registered warrant subscription
	- registered warrant subscription with bond conversion
	- covered warrant subscription
	- subscription to conditional takeover
	- subscription to unconditional takeover
	- bond/preference shares conversion
	- partial bond redemption
- The period during which subscription instructions can be input by participants is called the subscription period. The subscription period varies for each type of corporate announcement and can be enquired through the ENQUIRE ANNOUNCEMENT INFORMATION function (refer to Section 9.2.1). Maintenance of subscription instructions can be performed during the subscription period of the corresponding corporate announcement.
- During the subscription period, subscription instructions concerning Hong Kong Market can be added for the different announcement types until 15:45, at which time CCASS performs a settlement processing run. Once the settlement processing run is completed, a broadcast message is displayed ("MAINT SUBSCRIPTION INSTR IS NOW AVAILABLE TO 19:00") to inform participants that subscription instruction input can be resumed until the time specified.
- There will be different subscription period concerning Shanghai / Shenzhen market depending on the listed status of the relevant shares due to pre-trade checking arrangement. For subscription announcement involving **Non-Listed** Shanghai / Shenzhen Market Shares (e.g. subscription of non-tradable rights shares under rights issue), subscription instruction(s) can be authorised from 08:00 until 19:45, or within any time limit as explicitly specified by HKSCC. For subscription announcement involving **Listed** Shanghai / Shenzhen Market Shares (e.g. acceptance of Takeover Offer of ordinary A shares), subscription instruction(s) can only be authorised shortly after 19:00 until 19:45. A broadcast message ("MAINT SUBSCRIPTION INSTR NOW AVAILABLE FOR A-SHARE") is displayed for both Shanghai / Shenzhen market to inform participants that subscription instruction(s) can be authorised until 19:45. For other subscription maintenance functions (Add / Change / Delete / Cancel), they can be performed from 08:00 until 19:45.
- Specifically for covered warrant subscriptions, two `covered warrant' type announcements are available for each particular covered warrant. Each separate announcement indicates a different time at which the covered warrants are delivered to the registrar for subscription (either

before 10:00 a.m. or after 10:00 a.m. on the following subscription day). Adding subscription instructions to the appropriate announcement will determine the certificate delivery time of the instructions. The appropriate announcement number can be obtained by clicking the "List Subscription Announcements by Stock" hyperlink displays in the prompt screen will allow users to input the relevant stock code for listing of all relevant subscription announcements for that particular stock. Then the subscription maintenance can be continued by clicking the required announcement number displayed in the list screen. If required, the announcement details can be retrieved by inputting the relevant announcement number, then click onto the "Announcement Details" displayed in the prompt screen.

### **AVAILABLE MAINTENANCE FUNCTIONS:**

- A. Add Subscription Instruction To add subscription instruction to corporate announcements.
- B. Change Subscription Instruction To amend the details of a pending subscription instruction within the subscription period and prior to cut-off time.
- C. Delete Subscription Instruction To delete the details of a pending subscription instruction within the subscription period and prior to cut-off time.
- D. Enquire Subscription Instruction To enquire the details and current status of subscription instruction.
- E. Authorise Subscription Instruction To authorise a pending subscription instruction within the subscription period and prior to cutoff time.
- F. Cancel Subscription Instruction To cancel an authorized subscription instruction within the subscription period and prior to cutoff time.

#### **AVAILABLE FUNCTION TIME:**

For Hong Kong Market Shares:

- Except the ENQUIRE SUBSCRIPTION INSTRUCTION function, there are two sessions available for subscription instruction maintenance. The first session of subscription instruction maintenance must be performed between 8:00 a.m. and 3:45 p.m. Monday to Friday (except holidays) and the second session of subscription instruction maintenance must be performed between 4:00 p.m. and 7:00 p.m. Monday to Friday (except holidays). The ENQUIRE SUBSCRIPTION INSTRUCTION function must be performed between 8:00 a.m. and 8:00 p.m. Monday to Friday (except holidays).
- On subscription end date imposed by CCASS, subscription instruction end time and the payment method of the relevant subscription monies will be varies depending on the type of announcement as follows:

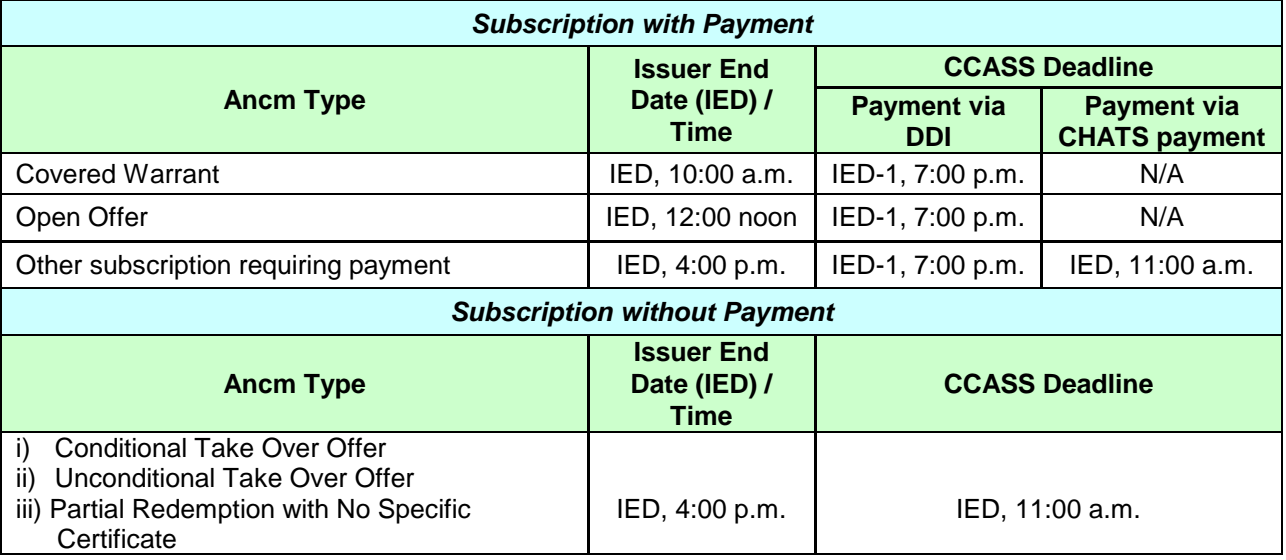

For Shanghai / Shenzhen Market Shares:

- The ENQUIRE SUBSCRIPTION INSTRUCTION function is available between 8:00 a.m. and 8:00 p.m. Monday to Friday (except holidays).
- There will be different subscription period concerning Shanghai / Shenzhen market depending on the listed status of the relevant shares. For subscription announcement involving Non-Listed Shanghai / Shenzhen Market Shares (e.g. subscription of non-tradable rights shares under rights issue), subscription instruction(s) can be authorised from 8:00 a.m. until 7:45 p.m., or within any time limit as explicitly specified by HKSCC. For subscription announcement involving Listed Shanghai / Shenzhen Market Shares (e.g. acceptance of Takeover Offer of ordinary A shares), subscription instruction(s) can only be authorised shortly after 7:00 p.m. until 7:45 p.m..
- Other subscription maintenance functions (Add / Change / Delete / Cancel) can be performed from 8:00 a.m. until 7:45 p.m..
- Except the ENQUIRE SUBSCRIPTION INSTRUCTION function, all subscription maintenance functions can be performed on Monday to Friday (except Hong Kong or **PRC** holidays).

### **FUNCTIONAL DESCRIPTIONS:**

- When inputting a subscription instruction, participants are required to input the following mandatory fields:
	- \* Announcement Number of the corporate announcement being subscribed to  $*$
	- \* subscription stock quantity
	- stock account from which the stock quantity is to be debited
- When subscribing to a registered warrant announcement where payment of subscription money can be covered through surrendering of a specified bond (i.e. registered warrant subscription with bond conversion), input to the following fields are also mandatory:
	- \* bond quantity to be surrendered in payment of subscription money
	- the account from which the bond quantity is to be debited
- In the case of subscription to a bond redemption announcement, an odd lot redemption quantity is allowed as input in the "Instruction Quantity" field, provided that odd lot withdrawal is also permitted for the bond being redeemed. Otherwise, the redemption quantity must be in multiples of the bond's board lot.
- Upon successful input of the subscription instruction, the instruction record is at 'Pending' status. The details of a `Pending' subscription instruction can be changed within the subscription period using the CHANGE SUBSCRIPTION INSTRUCTION function.
- The DELETE SUBSCRIPTION INSTRUCTION function can be used to delete subscription instructions which have not been authorised. Once a subscription instruction is deleted, the instruction details are removed from CCASS, and enquiry or retrieval of the subscription function is not available.
- `Pending' subscription instructions require authorisation using the AUTHORISE SUBSCRIPTION INSTRUCTION function in order for the status to be updated to `Authorised' and be recorded in CCASS. . Thereafter, the 'Authorised' subscription instruction is processed by the end of day, at which point the status is updated to 'System Processed'.
- Within the subscription period, subscription instructions in 'Authorised' or System Processed' status may be cancelled via the CANCEL SUBSCRIPTION INSTRUCTION function; except for the following corporate announcements, which subscription instructions can only be cancelled within the subscription creation day:
	- \* registered warrant subscription
	- registered warrant subscription with bond conversion
	- covered warrant subscription
	- subscription to conditional takeover (multiple batch)
	- subscription to unconditional takeover
	- bond/preference shares conversion
	- partial bond redemption
- The subscription money and other related charges are displayed upon successful input of the subscription instruction and debited from the Money Ledger Entitlements Account when the subscription instruction is authorised.
- In the case of registered warrant subscription with bond conversion, the equivalent value of the bond surrendered is deducted from the total subscription money and reflected on-line. In some

cases, the equivalent value of the bond surrendered completely covers the total amount of the subscription money. All charges are reflected in the Money Ledgers Entitlements Account.

The ENQUIRE SUBSCRIPTION INSTRUCTION function is used for making enquiries on the details of subscription instructions. Enquiry of the instruction status is also available to identify the stage of the subscription instruction processing. Enquiry of subscription instructions at `Pending' status is available up to ten days after the last update to the subscription instruction or until the subscription deadline, whichever is sooner. `Authorised', `System Processed' and 'Cancel' subscription instructions are available for enquiry up to thirty-one days after payment of the subscription instructions.

The access path for subscription instruction maintenance function is:

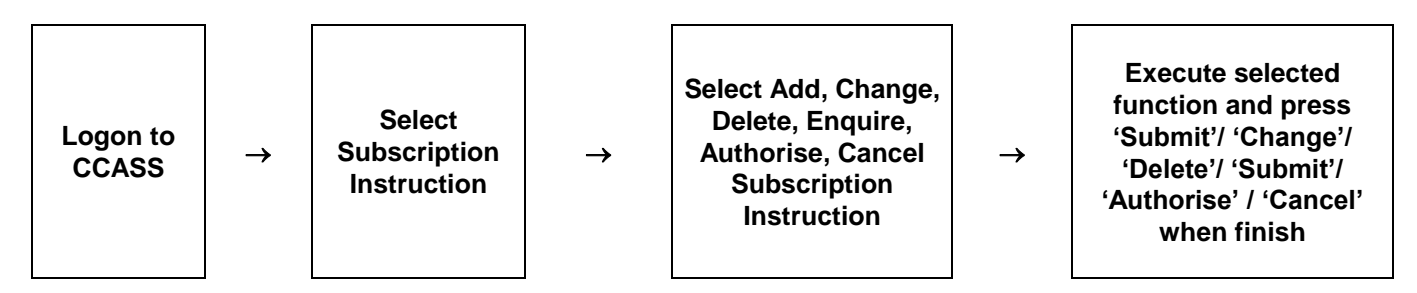

#### **SUBSCRIPTION INSTRUCTION MAINTENANCE – Sample Screen (1) :**

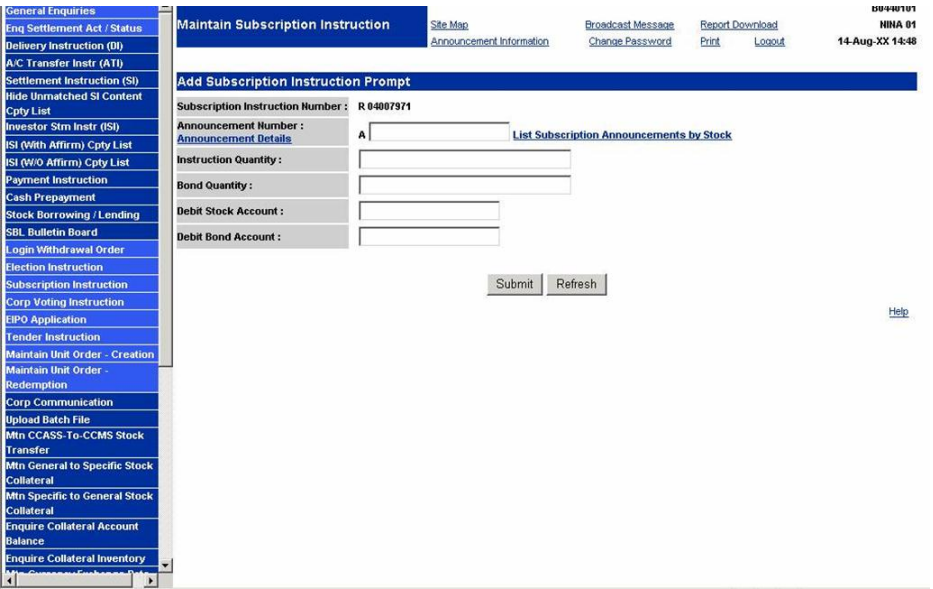

# **SUBSCRIPTION INSTRUCTION MAINTENANCE – Sample Screen (2) :**

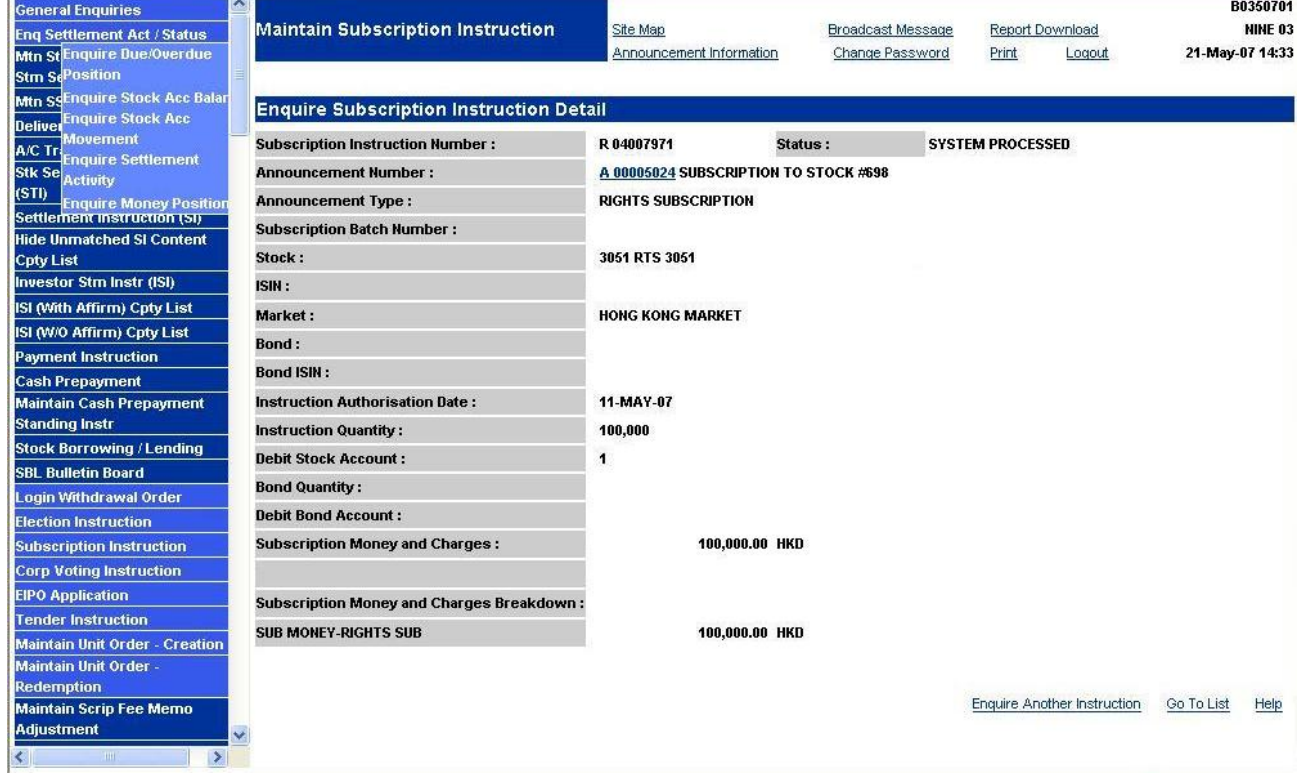

## **DESCRIPTION OF FIELDS:**

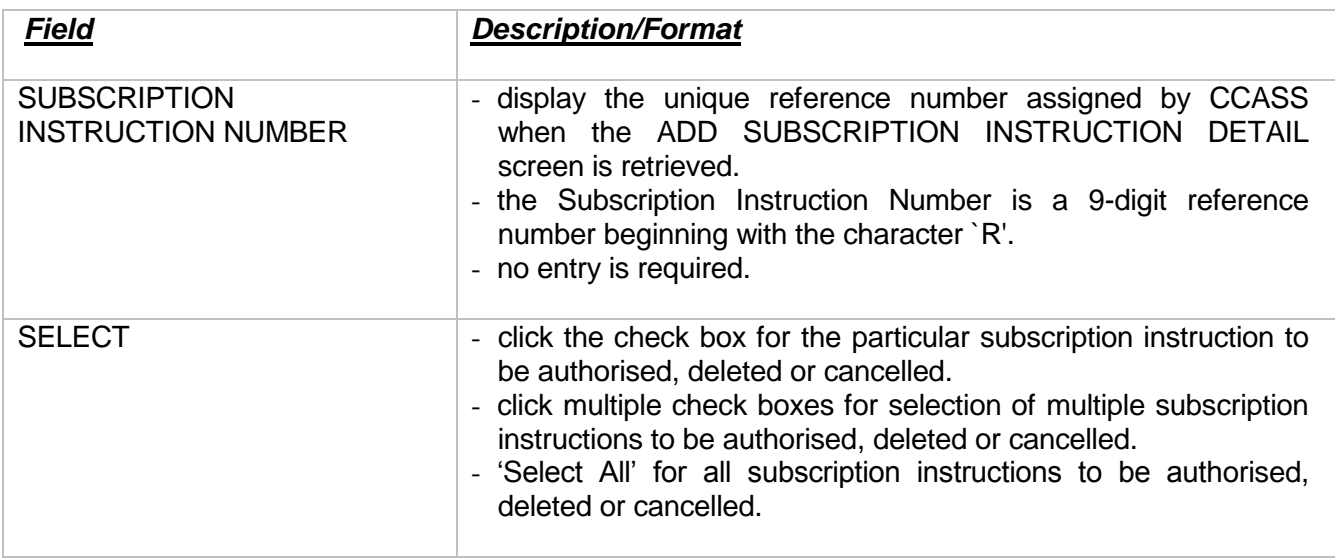

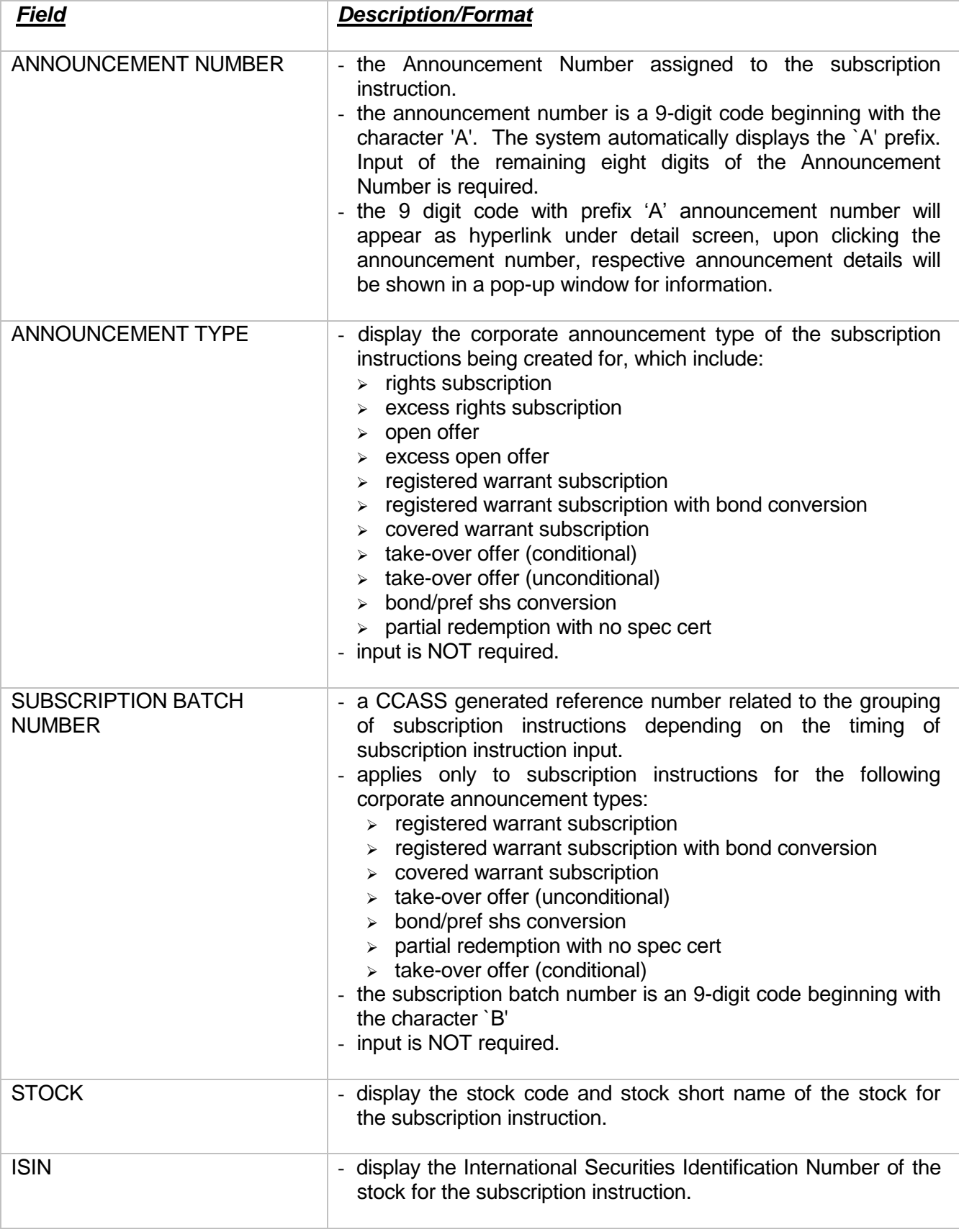

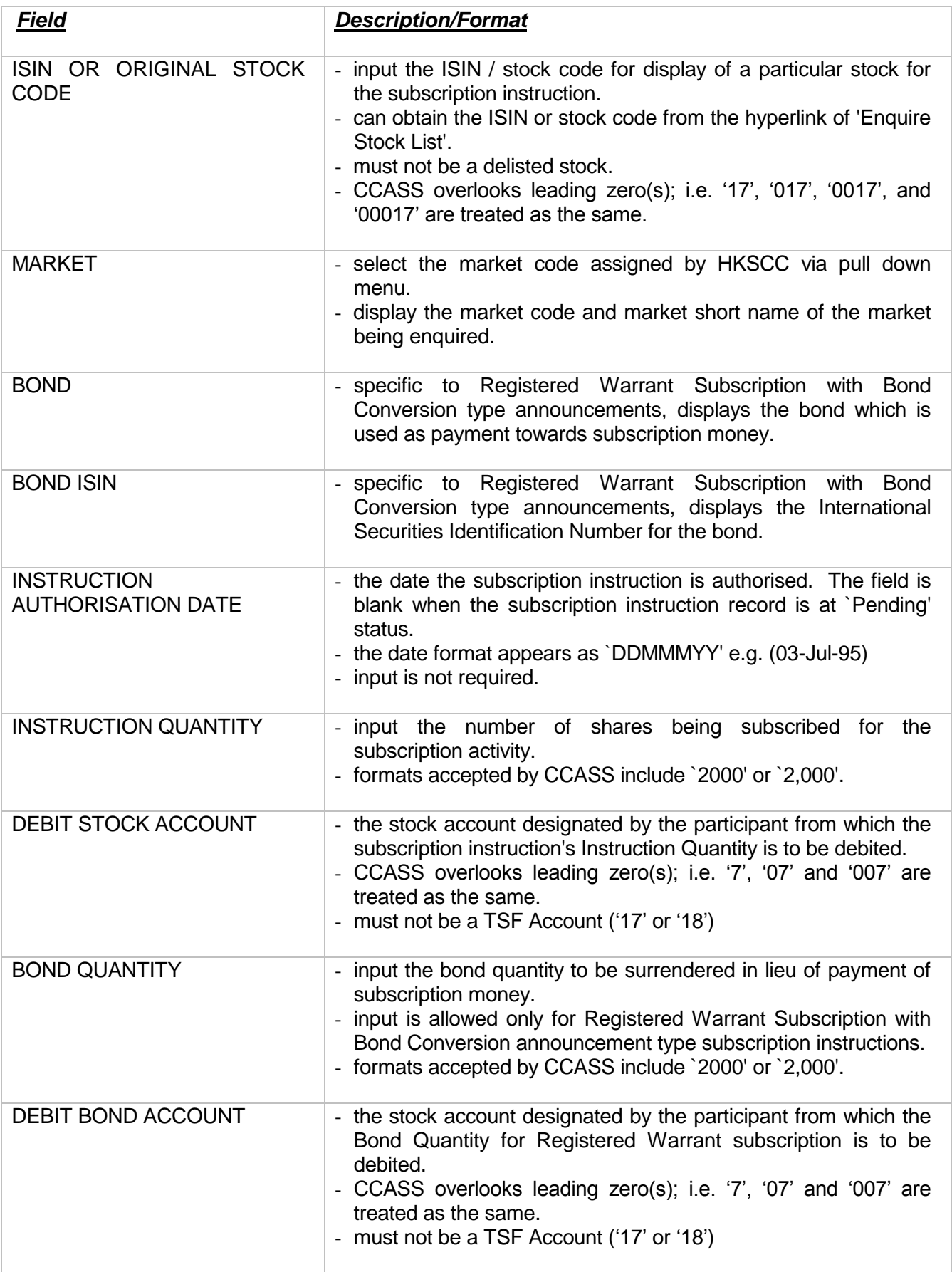

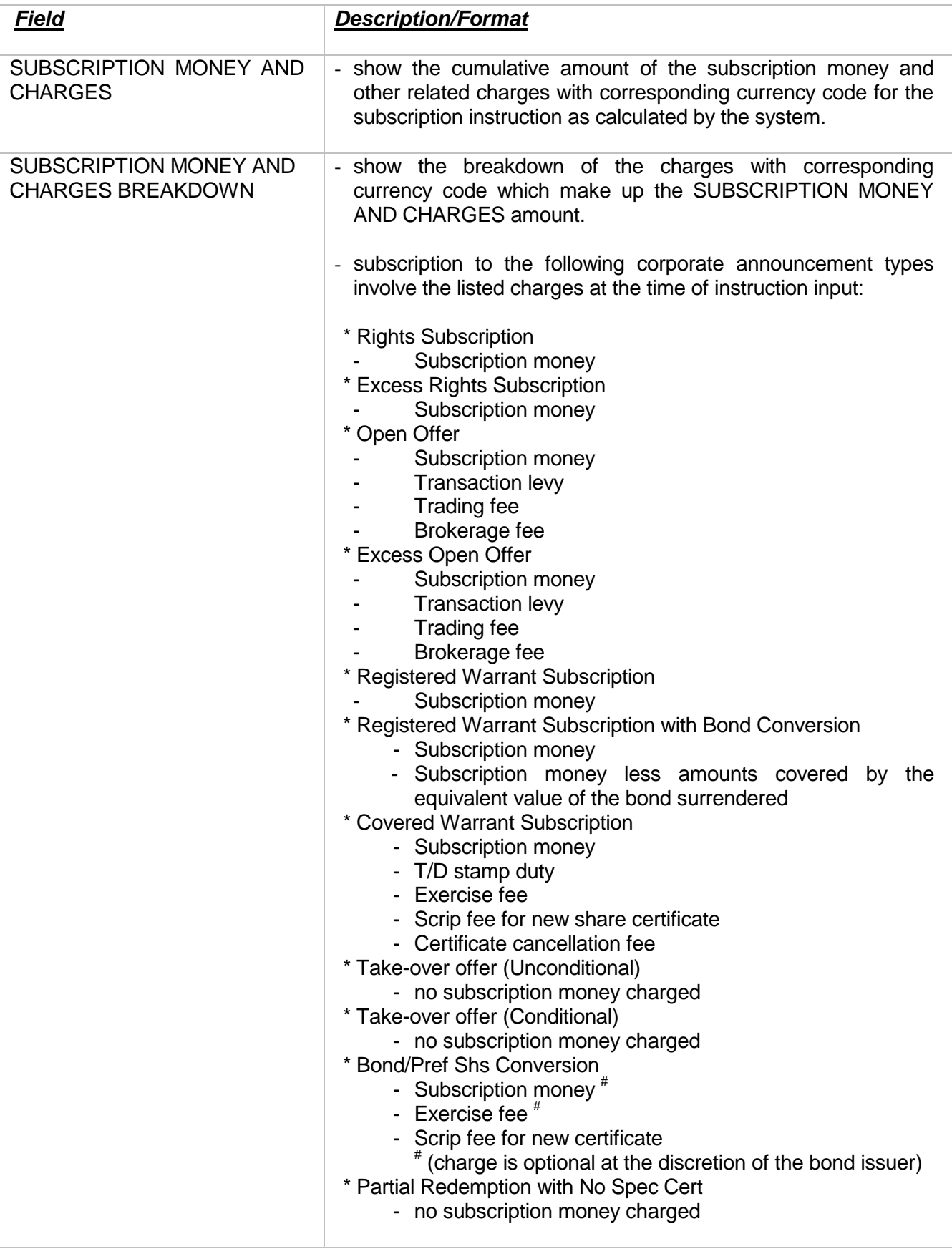

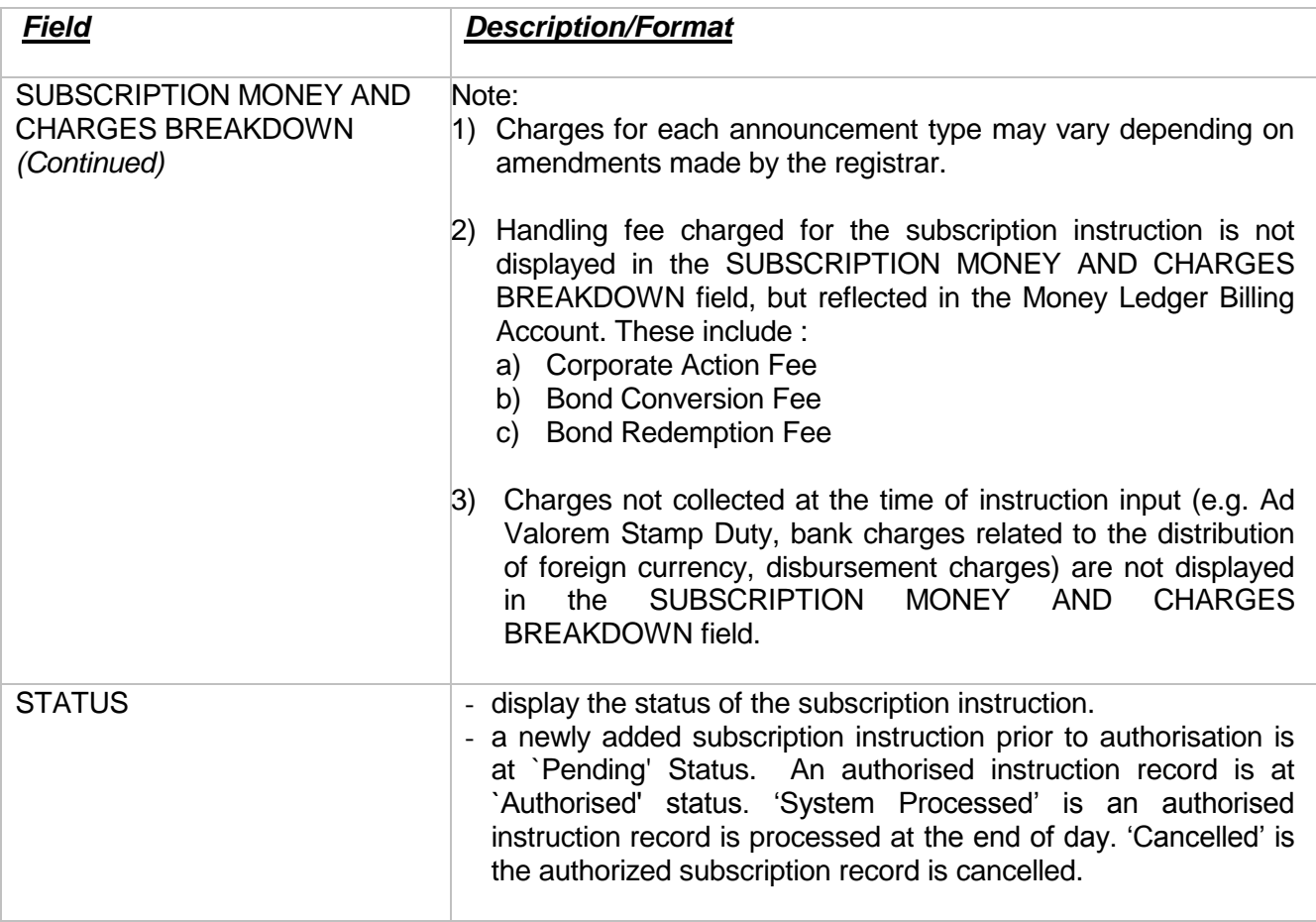